## Creating Quizzes in ATI Quick Access

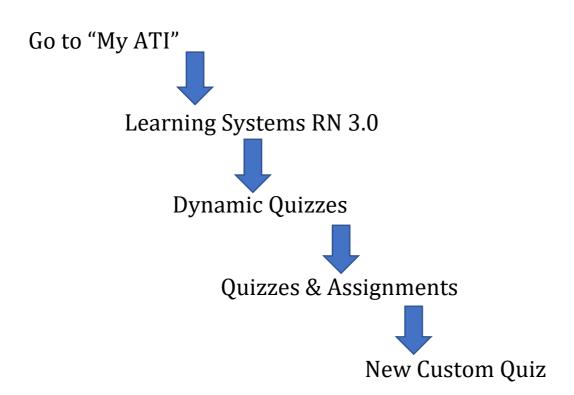